## FlowTo5Axis Add-On

Mastercam's *surface finish flowline* is a powerful toolpath because it can be used for undercuts.

However, there is no way to control the tool axis as it is only a 3-axis toolpath. With **FlowTo5Axis** you can generate a 5-axis toolpath from Mastercam's surface flowline toolpath. The Add-on allows you to control the tool axis with geometry (Chains, Lines, Arcs, Points or Splines).

# First create a *surface flowline* toolpath. Uncheck any collision control checkboxes in order to cut undercuts. Extend entry/exit moves to ensure that rapid moves are outside the part. 3.534 mm<br>Metrisch Create the geometry to control the tool axis. The red geometry should be used to control the tool axis.**15.550**<br>Metris

## **How to use FlowTo5Axis?**

## *gmccs.de*

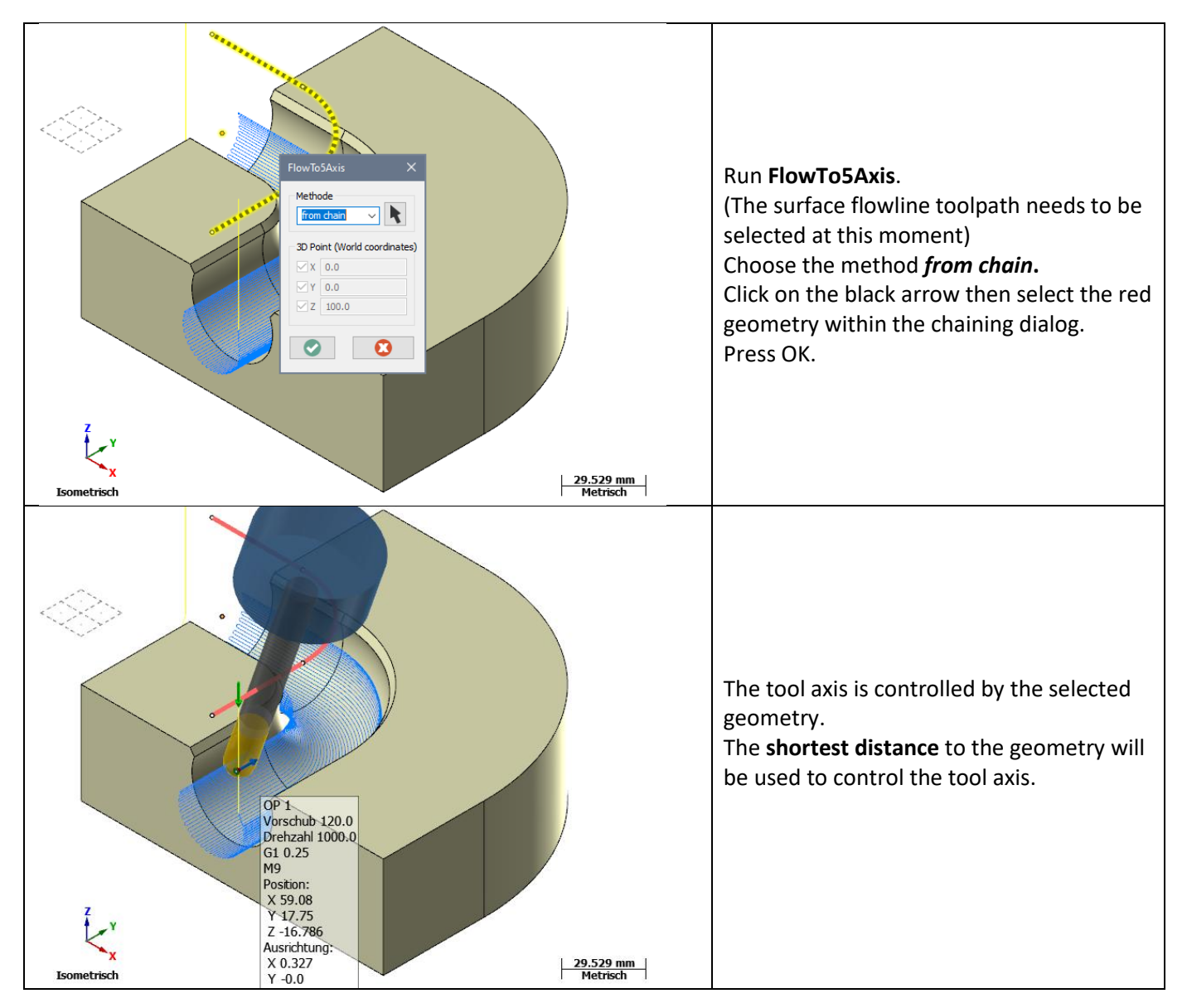

### **Notes**:

#### **Pros:**

- Very easy to use
- Fast
- Cheap
- No need to have Mastercam's multiaxis option for this Add-On

#### **Cons:**

- Limited to Mastercam's flowline toolpath
- No collision control by itself